Freigabemitteilung PCMX (LINUX-IA64) V6.0A

### Inhaltsverzeichnis

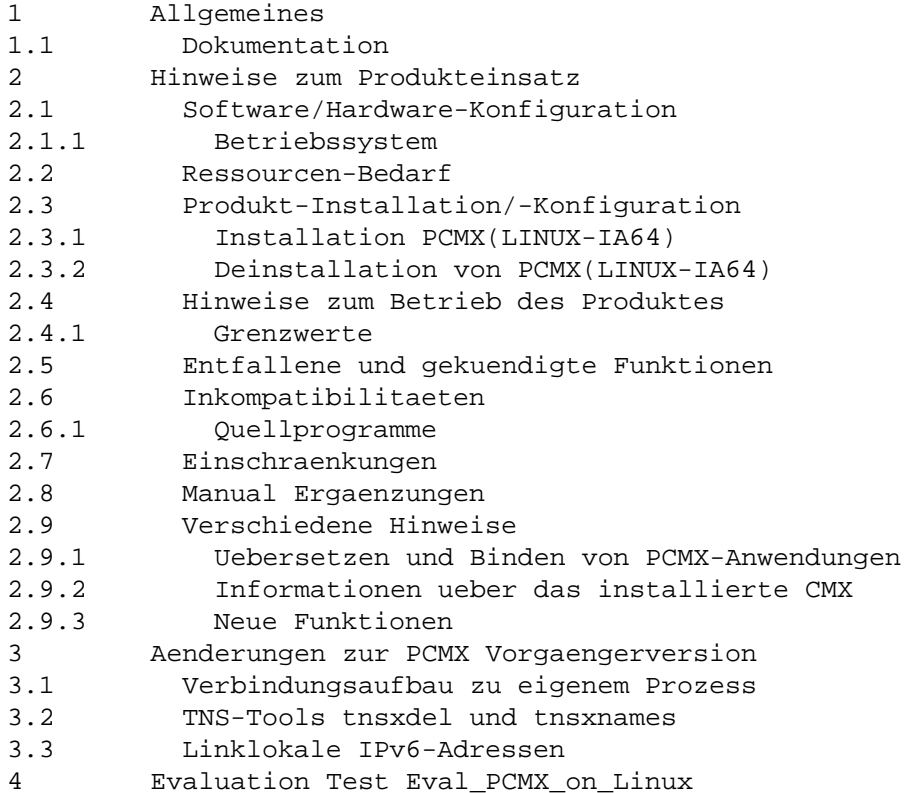

## 1 Allgemeines

Die Datei enthaelt wesentliche Hinweise zum Einsatz von PCMX V6.0 unter dem Betriebssystem LINUX, die nicht in den Manualen vermerkt sind.

Der Inhalt entspricht dem Freigabestand Juni 2009.

Diese Liefereinheit ist ein Lizenzprodukt. Nur der Besitz des entsprechenden Nutzungsrechts dieses Softwareproduktes berechtigt Sie zur Erstellung einer Kopie dieses Softwareproduktes und zur Nutzung der Kopie auf einer Systemeinheit gemaess den Bestimmungen des zugrunde liegenden Software-Ueberlassungsvertrages des Produktlieferanten.

Der Software-Ueberlassungsvertrag gilt auch fuer das Nutzungsrecht. Die dort enthaltenen Bestimmungen, u.a. zur Vervielfaeltigung und Weitergabe des Softwareproduktes an Dritte, sind unbedingt zu beachten.

Die Wiedergabe von Namen, Warenbezeichnungen und dgl. in dieser Information berechtigt nicht zu der Annahme, dass diese Namen/Bezeichnungen ohne weiteres von jedermann benutzt werden duerfen; oft handelt es sich um gesetzlich oder vertraglich geschuetzte Namen und Bezeichnungen, auch wenn sie nicht als solche gekennzeichnet sind.

#### 1.1 Dokumentation

Mit der Bestellung des Dokumentations-Paketes erhalten Sie folgende Handbuecher:

Betrieb und Administration CMX V6.0, German/deutsch Benutzerhandbuch Order No./Best.Nr.: U20871-J-Z145-2

Anwendungen programmieren CMX V6.0, German/deutsch Programmierhandbuch Order No./Best.Nr.: U41136-J-Z145-3

Programming Applications CMX V6.0, English/englisch Programmer Reference Guide Order No./Best.Nr.: U41136-J-Z145-3-76

Die Dokumentationen sind als Online-Manuale unter http://manuals.ts.fujitsu.com zu finden oder in gedruckter Form gegen gesondertes Entgelt unter http://manualshop.ts.fujitsu.com zu bestellen.

2 Hinweise zum Produkteinsatz

2.1 Software/Hardware-Konfiguration

2.1.1 Betriebssystem

Die folgenden Betriebssystemversionen sind Voraussetzung fuer den Einsatz von PCMX (LINUX-IA64) V6.0:

 ------------------------------------------ LINUX Distributoren | Version ------------------------------------------ LINUX SUSE  $(IA64)$  \*) | ab SLES9 LINUX Red Hat EL64 (IA64) \*) | ab RHEL4 ------------------------------------------

\*) oder hierzu kompatible Linux-Distributionen

# 2.2 Ressourcen-Bedarf

Das Produkt PCMX V6.0A benoetigt folgenden Speicherplatz auf der Festplatte:

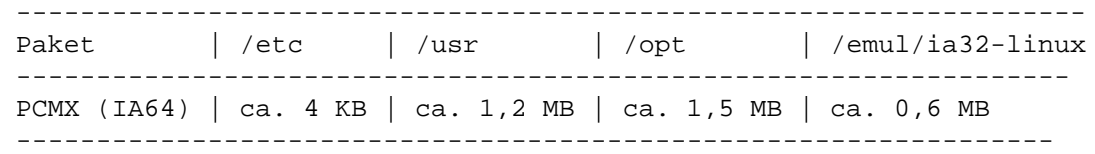

Hauptspeicherbedarf der ICMX(L)-Bibliothek:

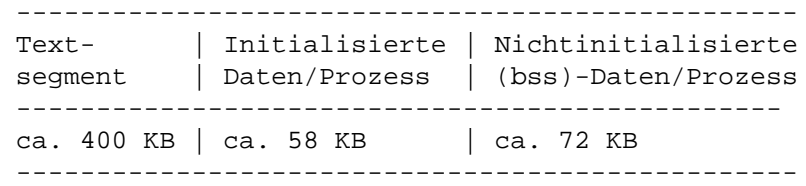

Die ICMX-Bibliothek ist ein "shared object". Das Textsegment ist daher nur einmal im Hauptspeicher vorhanden.

2.3 Produkt-Installation/-Konfiguration

2.3.1 Installation PCMX(LINUX-IA64)

PCMX(LINUX) wird als rpm-Paket geliefert und ist mit dem Kommando rpm (Red Hat Package Manager) zu installieren.

In der Beschreibung steht <Paket> fuer das PCMX (LINUX) Paket, das Sie erhalten haben (z.B. PCMX.rpm). Wenn Sie das Paket umbenannt haben, so muessen Sie den neuen Dateinamen verwenden.

Fuer Installation oder Update ist root Berechtigung notwendig!

```
Installieren:
rpm -i <Paket>
```
Update von einer frueheren Version:

Bitte zuerst das alte Paket deinstallieren, danach das neue Paket installieren. (Der Parameter -U wird beim Update ab PCMX 6.0A40 unterstuetzt.)

2.3.2 Deinstallation von PCMX(LINUX-IA64)

Name des installierten PCMX(LINUX-IA64) Paketes feststellen: rpm -qa | grep CMX Es wird der Name des installierten PCMX(LINUX) Paketes ausgegeben, z.B. CMX-6.0A30-1

PCMX(LINUX) deinstallieren: rpm -e <Paket>

2.4 Hinweise zum Betrieb des Produktes

2.4.1 Grenzwerte

Max. Anzahl von ICMX-Anwendungen pro Prozess 1024 Max. Anzahl von TVs (TCEPs) je ICMX-Anwendung 1024 Max. Anzahl von RFC1006-Verbindungen je ICMX Anwendung 1024

2.5 Entfallene und gekuendigte Funktionen

 $---$ 

2.6 Inkompatibilitaeten

2.6.1 Quellprogramme

Die CMX-Bibliothek steht als shared object zur Verfuegung. Das bedeutet, dass Ihre Programme nach der Installation einer neuen PCMX-Version automatisch die neue CMX-Bibliothek verwenden, ohne dass sie neu gebunden werden muessen.

 $---$ 

2.8 Manual Ergaenzungen

COMM-CD-PCMX\_06.2009\Documents\manual\_changes\_de.txt

2.9 Verschiedene Hinweise

2.9.1 Uebersetzen und Binden von PCMX-Anwendungen

Hinweise zum Uebersetzen und Binden von CMX-Anwendungen koennen der Readme-Datei unter /opt/lib/cmx/demo/cmxDe entnommen werden.

2.9.2 Informationen ueber das installierte CMX

- Name des installierten CMX(LINUX) Paketes feststellen: rpm -qa | grep CMX
- Verifizieren des installierten PCMX(LINUX-IA64) Paketes: rpm -V <Paket Name>
- Informationen ueber das installierte PCMX(LINUX-IA64) Paket bekommen: rpm -qi <Paket Name>
- 2.9.3 Neue Funktionen

#### IPv6:

Die erweiterte Adressierung ueber den IPv6-Stack wird unterstuetzt.

Multi Threaded Funktionen:

Die CMX-Bibliothek ist ab der Version 6.0 threadsave. Die Aufrufe an die CMX-Bibliothek koennen nun von verschiedenen, evtl. konkurrierenden Threads gemacht werden. Dazu ist notwendig, dass beim Erzeugen der Applikation die CMX-Funktionen der Bibliothek libpthreadcmx.so verwendet werden.

3 Aenderungen zur PCMX Vorgaengerversion

3.1 Verbindungsaufbau zu eigenem Prozess

Es ist moeglich, eine Verbindung zum eigenen Prozess bzw. thread aufzubauen.

3.2 TNS-Tools tnsxdel und tnsxnames

Die TNS-Tools tnsxdel und tnsxnames werden nun auch mit PCMX installiert. Das Kommando tnsxdel ist dokumentiert in dem CMX-Manual 'Betrieb und Administration' (U41103-J-Z145).

3.3 IPv6: linklokale Adressen

PCMX unterstuetzt linklokale Adressen mit IPv6.

# 4 Evaluation Test Eval\_PCMX\_on\_Linux (/opt/bin)

Testprogramm, ob PCMX auf dieser Linux Version ablauffaehig ist.

Output:

Ausgabedatei pcmx\_prot

OK: Rueckgabewert = 0 Meldung: PCMX ist auf dieser Linux-Plattform ablauffaehig.

not\_OK: Rueckgabewert ne 0 Meldung: Evaluierung von PCMX auf dieser Linux-Distribution ist fehlgeschlagen !